## **MOOVIT** 223A bus time schedule & line map

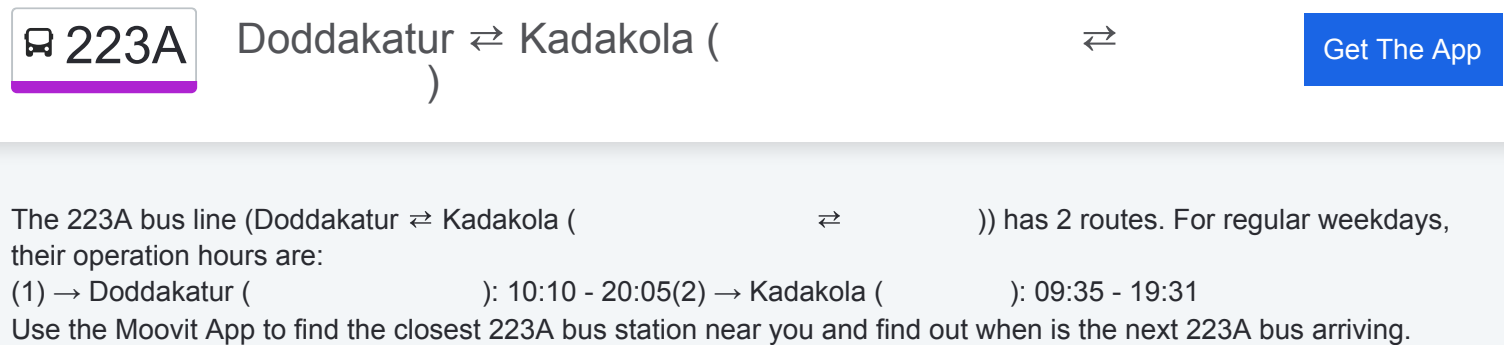

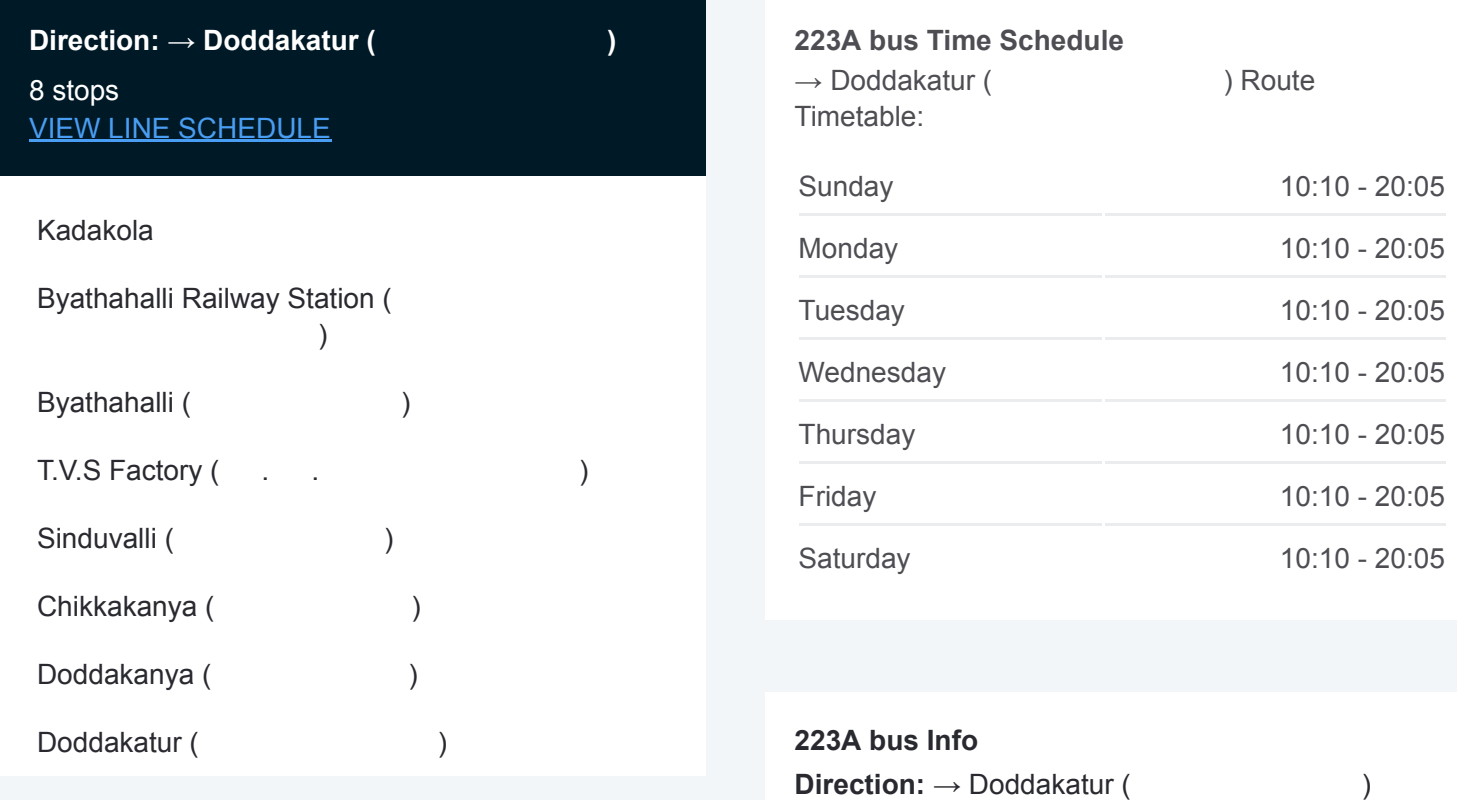

**Stops:** 8 **Trip Duration:** 14 min **Line Summary:**

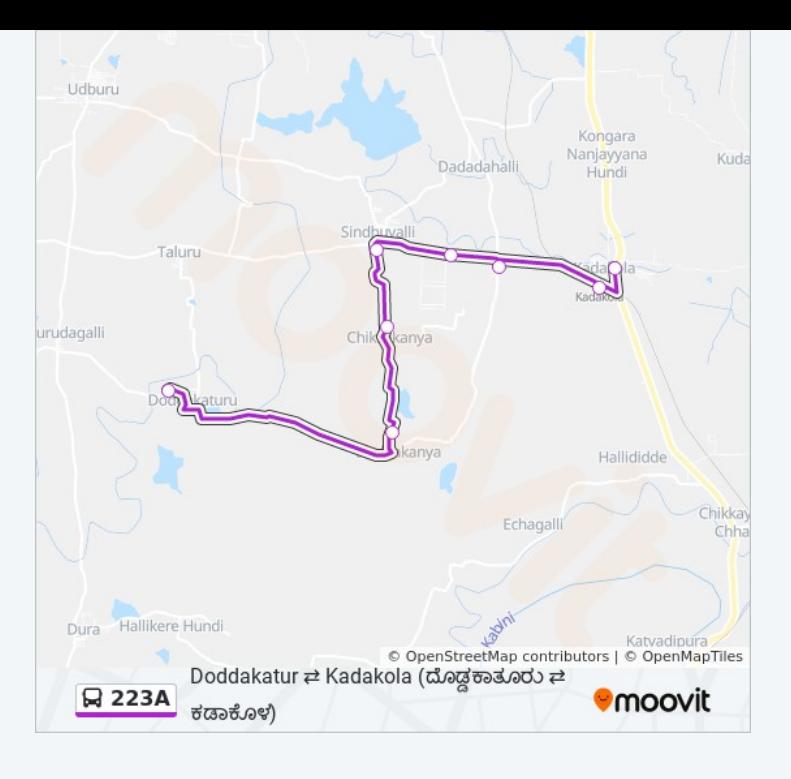

## **Direction: → Kadakola ( a )** 8 stops [VIEW LINE SCHEDULE](https://moovitapp.com/mysuru-4082/lines/223A/479648/1730597/en?ref=2&poiType=line&customerId=4908&af_sub8=%2Findex%2Fen%2Fline-pdf-Mysuru-4082-895898-479648&utm_source=line_pdf&utm_medium=organic&utm_term=Doddakatur%20%E2%87%84%20Kadakola%20(%E0%B2%A6%E0%B3%8A%E0%B2%A1%E0%B3%8D%E0%B2%A1%E0%B2%95%E0%B2%BE%E0%B2%A4%E0%B3%82%E0%B2%B0%E0%B3%81%20%E2%87%84%20%E0%B2%95%E0%B2%A1%E0%B2%BE%E0%B2%95%E0%B3%8A%E0%B2%B3))

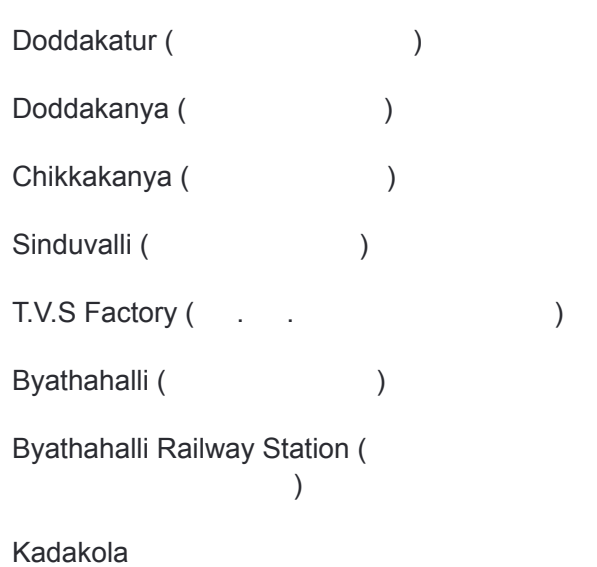

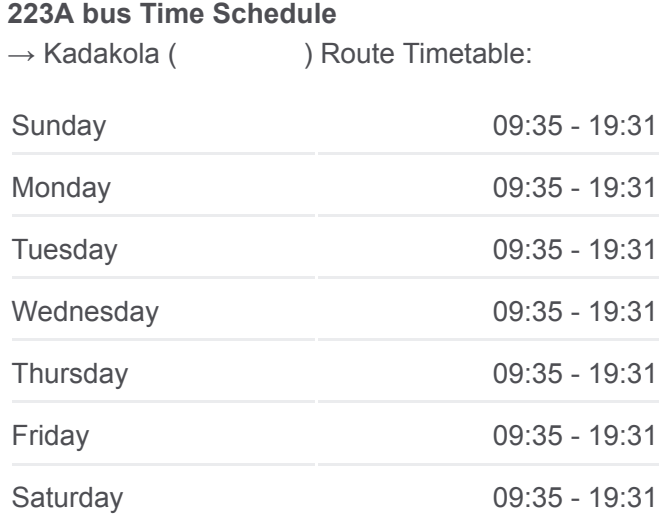

## **223A bus Info**

**Direction:** → Kadakola (
) **Stops:** 8 **Trip Duration:** 17 min **Line Summary:**

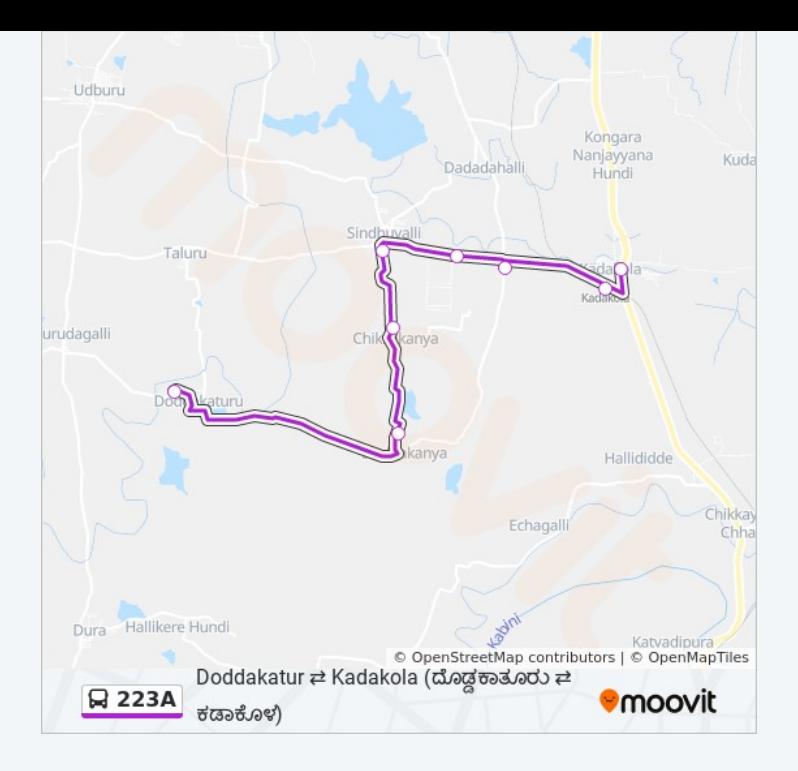

223A bus time schedules and route maps are available in an offline PDF at moovitapp.com. Use the [Moovit App](https://moovitapp.com/mysuru-4082/lines/223A/479648/1730596/en?ref=2&poiType=line&customerId=4908&af_sub8=%2Findex%2Fen%2Fline-pdf-Mysuru-4082-895898-479648&utm_source=line_pdf&utm_medium=organic&utm_term=Doddakatur%20%E2%87%84%20Kadakola%20(%E0%B2%A6%E0%B3%8A%E0%B2%A1%E0%B3%8D%E0%B2%A1%E0%B2%95%E0%B2%BE%E0%B2%A4%E0%B3%82%E0%B2%B0%E0%B3%81%20%E2%87%84%20%E0%B2%95%E0%B2%A1%E0%B2%BE%E0%B2%95%E0%B3%8A%E0%B2%B3)) to see live bus times, train schedule or subway schedule, and step-by-step directions for all public transit in Mysore.

[About Moovit](https://moovit.com/about-us/?utm_source=line_pdf&utm_medium=organic&utm_term=Doddakatur%20%E2%87%84%20Kadakola%20(%E0%B2%A6%E0%B3%8A%E0%B2%A1%E0%B3%8D%E0%B2%A1%E0%B2%95%E0%B2%BE%E0%B2%A4%E0%B3%82%E0%B2%B0%E0%B3%81%20%E2%87%84%20%E0%B2%95%E0%B2%A1%E0%B2%BE%E0%B2%95%E0%B3%8A%E0%B2%B3)) • [MaaS Solutions](https://moovit.com/maas-solutions/?utm_source=line_pdf&utm_medium=organic&utm_term=Doddakatur%20%E2%87%84%20Kadakola%20(%E0%B2%A6%E0%B3%8A%E0%B2%A1%E0%B3%8D%E0%B2%A1%E0%B2%95%E0%B2%BE%E0%B2%A4%E0%B3%82%E0%B2%B0%E0%B3%81%20%E2%87%84%20%E0%B2%95%E0%B2%A1%E0%B2%BE%E0%B2%95%E0%B3%8A%E0%B2%B3)) • [Supported Countries](https://moovitapp.com/index/en/public_transit-countries?utm_source=line_pdf&utm_medium=organic&utm_term=Doddakatur%20%E2%87%84%20Kadakola%20(%E0%B2%A6%E0%B3%8A%E0%B2%A1%E0%B3%8D%E0%B2%A1%E0%B2%95%E0%B2%BE%E0%B2%A4%E0%B3%82%E0%B2%B0%E0%B3%81%20%E2%87%84%20%E0%B2%95%E0%B2%A1%E0%B2%BE%E0%B2%95%E0%B3%8A%E0%B2%B3)) **[Mooviter Community](https://editor.moovitapp.com/web/community?campaign=line_pdf&utm_source=line_pdf&utm_medium=organic&utm_term=Doddakatur%20%E2%87%84%20Kadakola%20(%E0%B2%A6%E0%B3%8A%E0%B2%A1%E0%B3%8D%E0%B2%A1%E0%B2%95%E0%B2%BE%E0%B2%A4%E0%B3%82%E0%B2%B0%E0%B3%81%20%E2%87%84%20%E0%B2%95%E0%B2%A1%E0%B2%BE%E0%B2%95%E0%B3%8A%E0%B2%B3)&lang=en)** 

© 2024 Moovit - All Rights Reserved

**Check Live Arrival Times**

 $\Box$  Web App **Example 20** Store **Coogle Play**